## **Anleitung Prüfungsfragenquiz**

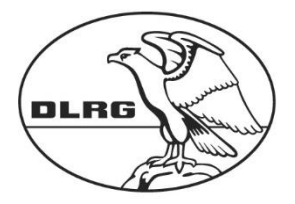

**Deutsche Lebens-Rettungs-**Gesellschaft e.V.

## **Android - Version**

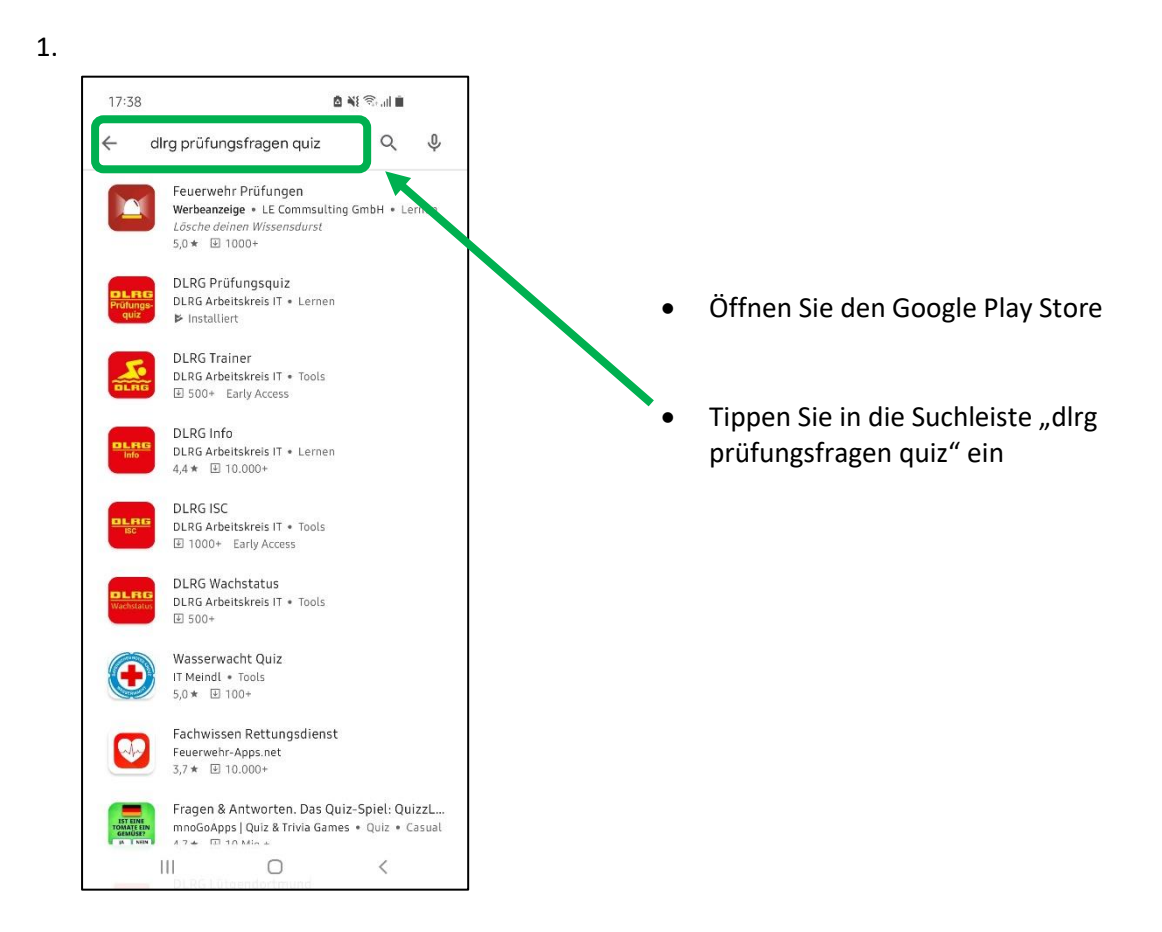

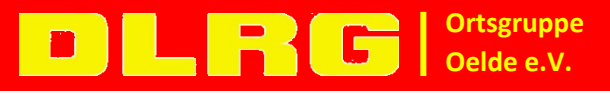

www.oelde.dlrg.de

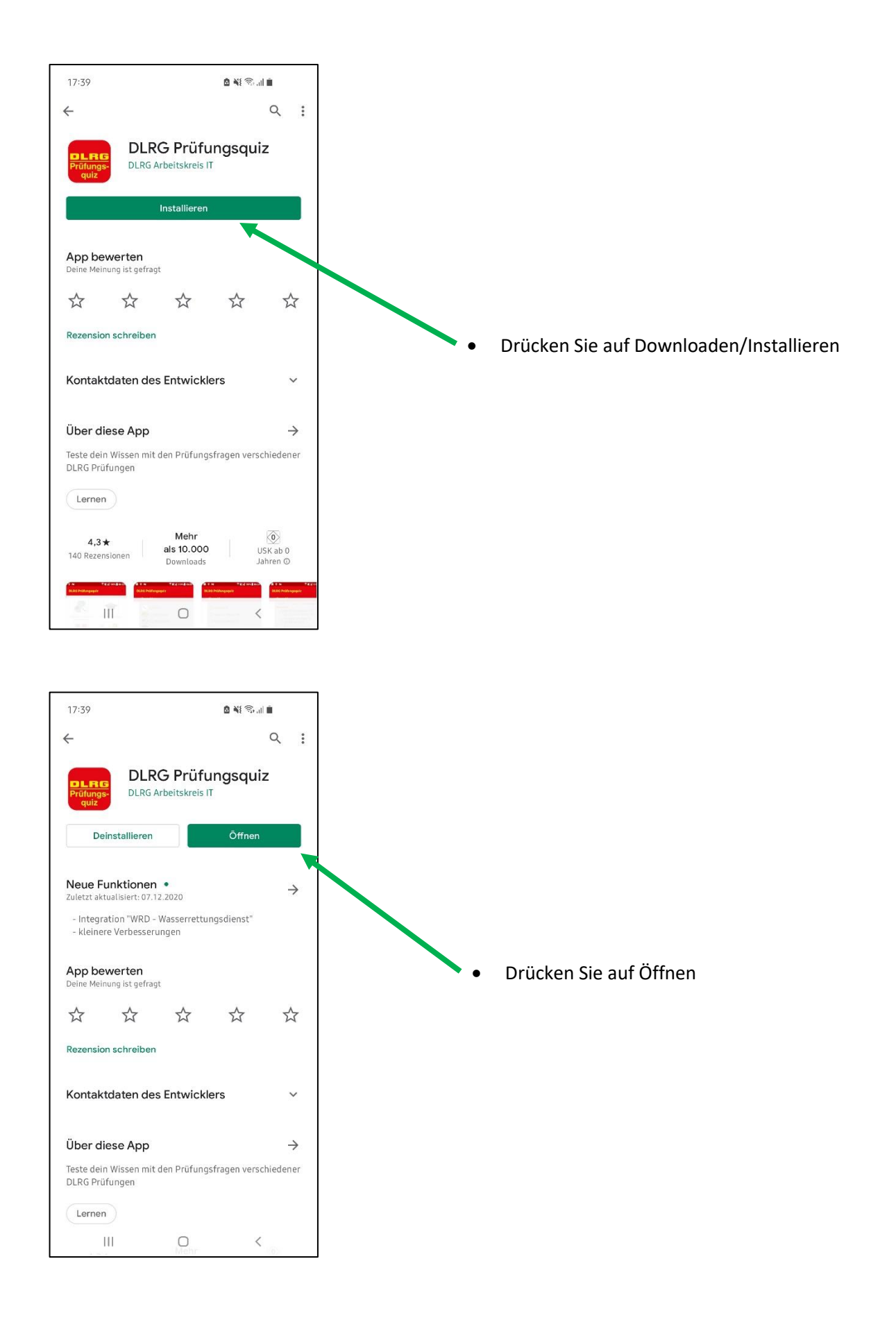

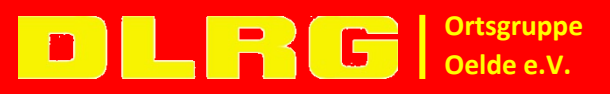

www.oelde.dlrg.de

Dienstag, 10. August 2021 **Seite 2** von **5** Seite 2 von **5** 

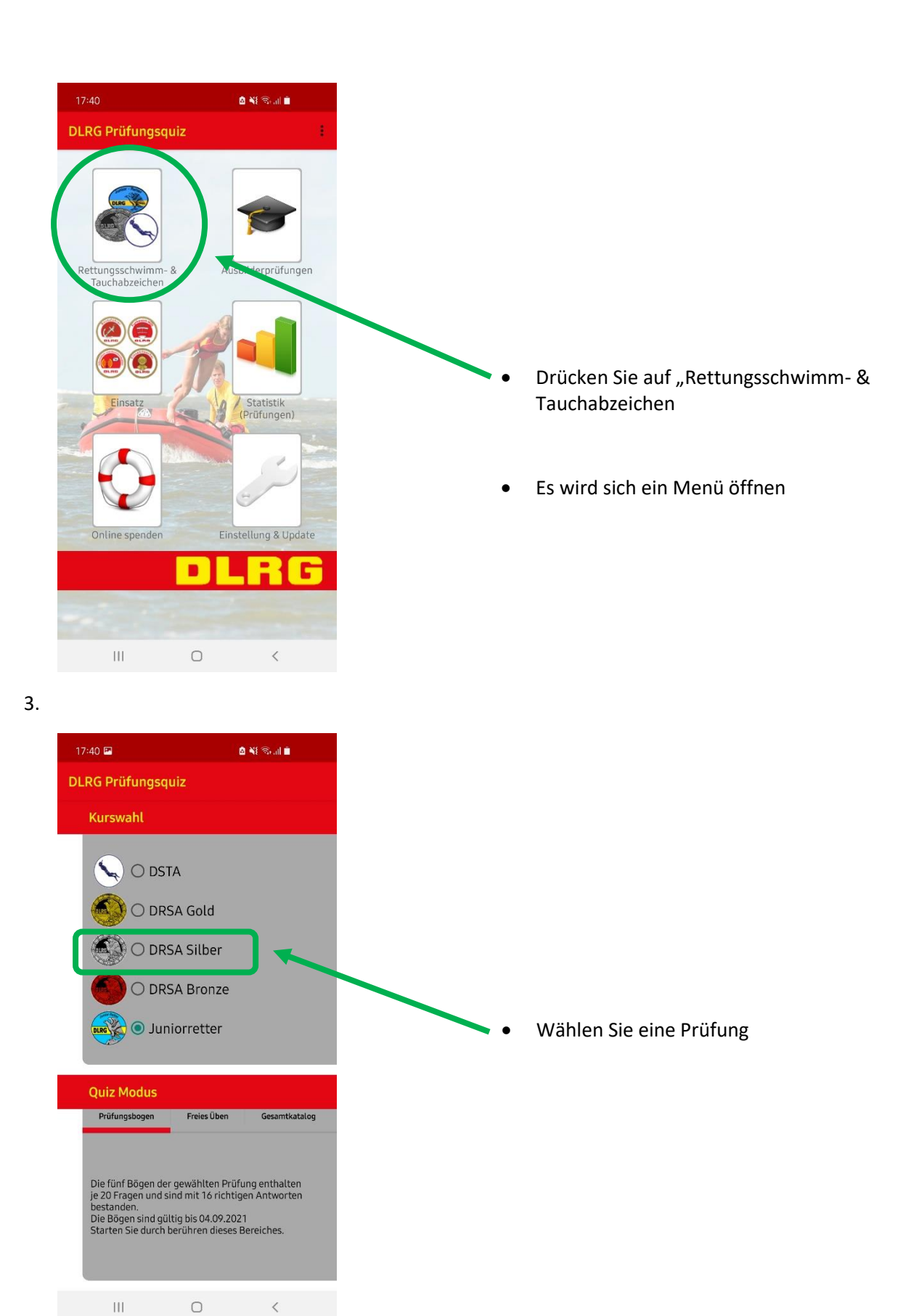

**Ortsgruppe**  $\blacksquare$ 5 **Oelde e.V.**

www.oelde.dlrg.de

Dienstag, 10. August 2021 **Seite 3** von **5** Seite **3** von **5** 

4.

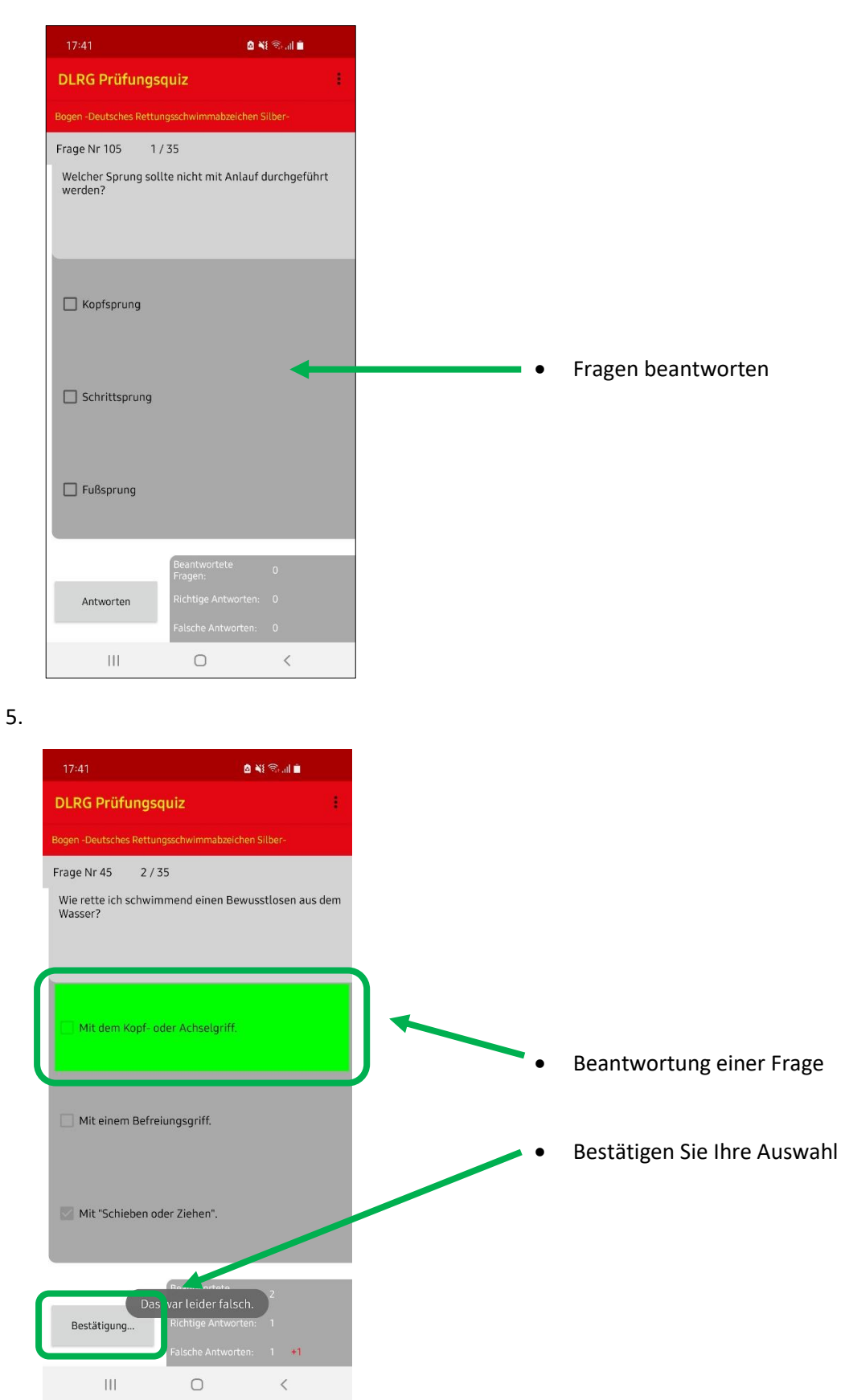

www.oelde.dlrg.de

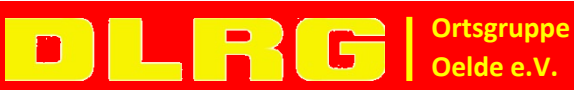

Dienstag, 10. August 2021 **Seite 4** von **5** Seite 4 von **5** 

## Weitere Informationen:

[https://oelde.dlrg.de](https://oelde.dlrg.de/) 

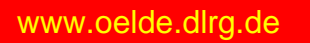

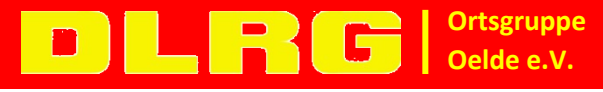

Dienstag, 10. August 2021 **Seite 5** von **5** Seite **5** von **5**